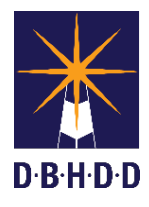

## Dietary Orders Job Aid

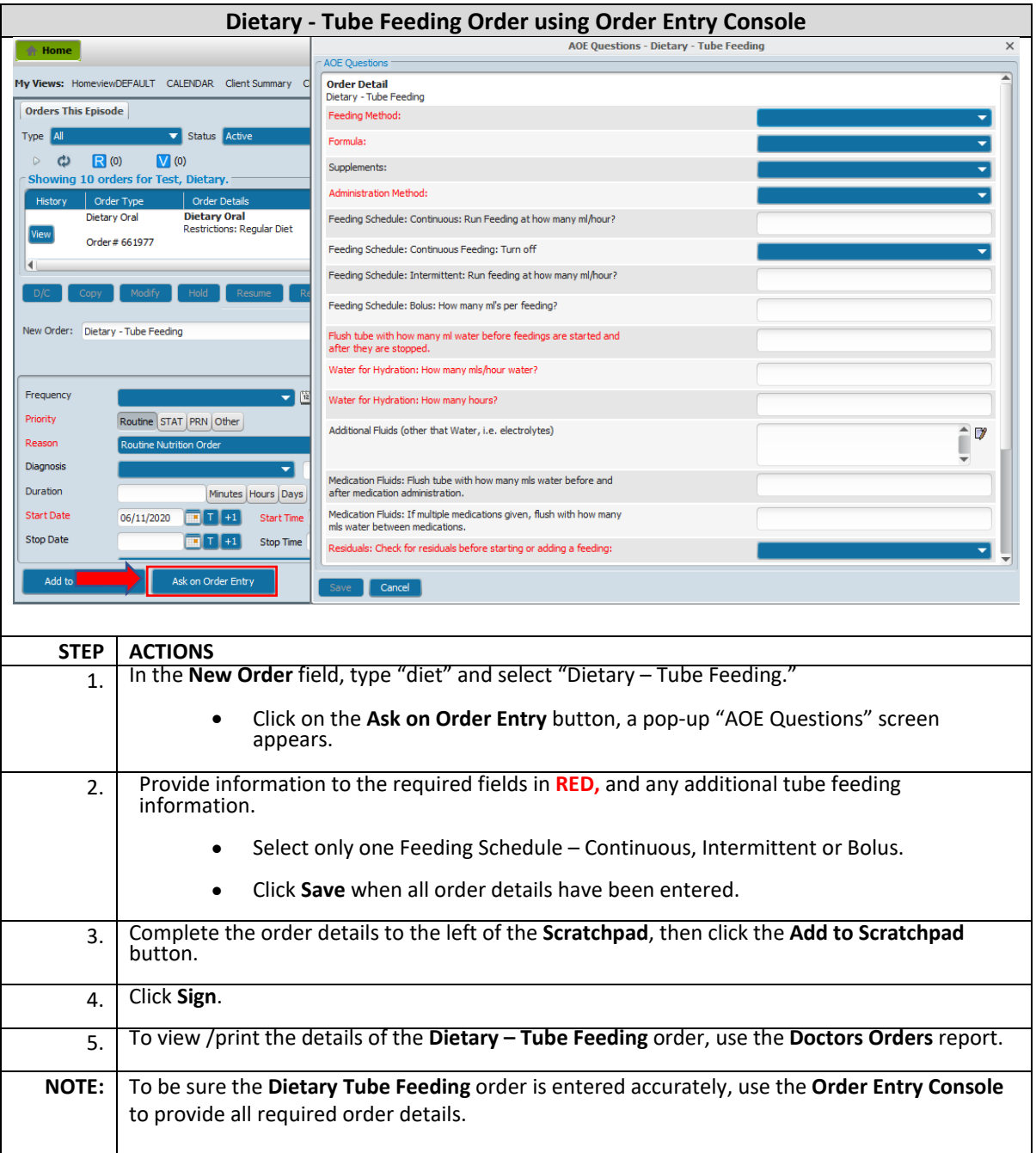